# **FAQ** <sup>|</sup> **Schlagwort FAQ**<br>
Breitbandanschlüsse

**Antworten auf die häufigsten Fragen**

#### **Von Urs Mansmann**

## **TV-Kabel oder DSL?**

¯?Ich kann zu Hause einen Breitband-anschluss über VDSL oder Kabel-TV bekommen. Welche Vor- und Nachteile haben die beiden Varianten?

¯ßDie Unterschiede zwischen den An-schlusstypen sind preislich nicht sehr groß. Bei der Leistung kommt es darauf an, wofür Sie Ihren Anschluss hauptsächlich einsetzen: TV-Kabelanschlüsse bieten in Empfangsrichtung (Downstream) Datenraten bis zu 500 MBit/s, dafür haben VDSL-Anschlüsse mit Vectoring die Nase bei der Senderichtung (Upstream) mit bis zu 40 MBit/s vorne.

Falls Sie Ihren Anschluss per IPv4 erreichen wollen, beispielsweise für eine VPN-Verbindung zur Fritzbox, sollten Sie zu DSL greifen. Dort bekommen Sie in aller Regel noch eine IPv4-Adresse zugewiesen. In den Kabelnetzen hingegen gibt es nur noch IPv6-Adressen mit DS-Lite. Kunden in Kabelnetzen klagen zudem immer wieder über schlechte Datendurchsätze zu Spitzenzeiten, also am Abend. Das offensichtliche Lastproblem besteht aber nur lokal; Sie sollten vor Ihrer Entscheidung Nachbarn fragen, ob sie mit ihrem Kabelanschluss zufrieden sind.

## **Der schnellste Anschluss**

¯?Ich möchte möglichst viel Bandbreite bekommen. Bei welchem Anbieter habe ich da die besten Karten?

Sie sollten im ersten Schritt prüfen, welche Angebote Sie bekommen können. Spielen Sie dazu einen Bestellprozess bei Ihrem örtlichen Kabelanbieter, bei der Telekom, den bundesweiten Mitbewerbern 1&1, Congstar, Easybell, O2 und Vodafone sowie bei allen lokalen und regionalen Internet-Anbietern in Ihrem Versorgungsgebiet durch. Nach der Eingabe Ihrer Adresse erhalten Sie genaue Informationen, welche Produkte Sie bestellen können.

Achten Sie vor allem auf das Produkt-Infoblatt, auf dem inzwischen jeder Anbieter die wichtigsten Eckdaten seines Angebots übersichtlich darlegen muss, vor allem die maximale und minimale Datenrate und einmalige und monatliche Kosten dafür. Das erleichtert die Übersicht enorm und bietet Ihnen ein wenig Orientierung im Tarifdschungel.

# **Ermitteln der tatsächlichen Datenrate**

¯?Mein Breitbandanschluss kommt mir sehr langsam vor. Wie kann ich ermitteln, welche Datenrate ich tatsächlich erhalte?

¯ßDie einfachste, aber ungenaueste Me-thode sind sogenannte Speed-Tests. Diese messen aber nicht die Geschwindigkeit Ihres Anschlusses, sondern von Ihrem Endgerät bis zum Server. Wenn also irgendwo auf der Strecke ein Flaschenhals auftritt, etwa an einem Knoten im Internet oder in Ihrem WLAN, dann verfälscht das Ihr Messergebnis. Außerdem können Speed-Tests vom Anbieter durch Priorisierung manipuliert werden.

Am aussagekräftigsten ist ein Praxistest. Beobachten Sie, welche Datenrate Downloads maximal erreichen. Unter Windows rufen Sie dazu den Ressourcenmonitor auf. Alternativ können Sie einen kostenlosen Download-Manager installieren, der Dateien in mehreren Teilstücken gleichzeitig herunterlädt und die dabei erreichte Datenübertragungsrate anzeigt.

DSL-Kunden mit Fritzbox können im Web-Frontend des Routers ablesen, welche Bandbreite auf der Leitung tatsächlich zur Verfügung steht. Der Anbieter drosselt Ihre Datenrate aber möglicherweise, beispielsweise wenn bei Ihnen ein Vectoring-Anschluss mit 100 MBit/s geschaltet ist, Sie aber nur einen 50- oder 16-MBit/s- Anschluss gebucht haben. Sie sollten zusätzlich in jedem Falle noch das Ereignis protokoll der Fritzbox prüfen.

## **Umstellung auf VoIP**

Mein Anbieter will mich auf VoIP umstellen. Ich habe Angst, dass die Qualität des Festnetzanschlusses darunter leidet. Welche Alternative habe ich?

¯ßSie werden nicht umhin kommen, auf VoIP umzustellen. Zwar bietet die Telekom weiterhin Analoganschlüsse an, die werden aber spätestens Ende 2018 auf VoIP umgestellt sein. Kunden mit einem Analoganschluss ohne DSL merken davon nichts, weil die Umstellung in der Vermittlungsstelle geschieht.

Falls Sie bislang ein Hausnotrufsystem, eine Alarmanlage oder ein ähnliches sicherheitsrelevantes System an einem Analog- oder ISDN-Anschluss betreiben, sollten Sie unbedingt Kontakt zum Hersteller aufnehmen und fragen, ob das Gerät auch an einem VoIP-Anschluss läuft. Die Telekom hält dazu eine Informationsseite bereit (siehe www.ct.de/ yz5k). Normale ISDN- und Analoggeräte können Sie auch am VoIP-Anschluss weiterbetreiben, wenn Ihr Router die richtigen Anschlüsse dafür bereithält.

*(uma@ct.de)*

### *Hausnotrufsysteme: ct.de/yz5k*

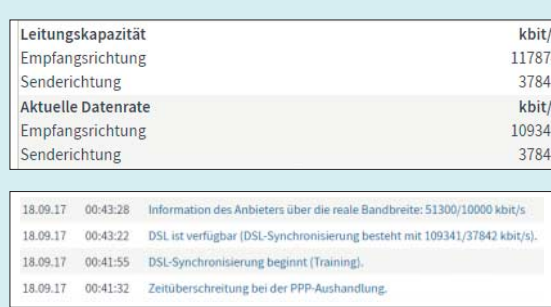

Die tatsächlich zur Verfügung stehende Bandbreite kann bei DSL-Kunden von der erreichbaren Bandbreite (oben) abweichen. Eine Information darüber findet sich möglicherweise im Ereignisprotokoll (unten).